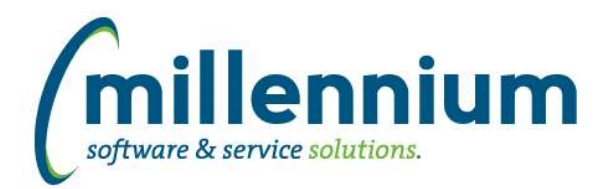

# *Global Changes That Affect All Applications*

### **Case: 21195 Export/import process for custom data entry pages**

Added the ability to download and upload custom data entry pages.

- Added a download column and upload button to the Manage Data Entry Pages screen.

- Added an Upload Data Entry Page menu item under Page Builder (this is functionally the same as the upload button on the Manage screen)

- Please note that this process only exports/imports the page, not any required underlying objects. You will need to make sure the table (and potentially grants) that the data entry page uses are in place in the destination database before you will be able to import the page.

### **Case: 36751 New Contact Info warehouse table**

A new FASTPORTAL data warehouse table (FASTPORTAL.synContactInfo) has been created to support communication functionality. The table contains employee and student email addresses and SMS numbers.

New configuration settings 5200 in both Student and HR applications indicates the phone type FAST should use to retrieve student and/or employee SMS phone numbers. We strongly recommend reviewing this setting to ensure it is populated appropriately for your institution.

# **Case: 36792 Show # of users assigned to any given Role on the Define Roles screen**

Added "Users With Role" column to the Define Roles screen. This shows a count of all the users who have the role, and allows an administrator to click on it to see/modify the users/role assignments.

# **Case: 36897 Export issue from Table Builder (Manage Tables)**

When clicking the Export Table Structure button on the Manage Tables screen, if the table contained a date column the file generated would have an error in it and the file would not import correctly.

# **Case: 36959 Role to allow creation of public virtual columns**

Added a new role "Create/Update Public Virtual Columns" in each application to allow non-Administrators to share virtual columns. Until now, only users with the Site Administration or the application specific Master Role could make virtual columns public.

We also renamed the "Virtual Column Administrator" role in each application to be "Edit Virtual Column Formulas" since this better describes the functionality that this role enables.

# **Case: 37099 Crosstab with COUNT return 0's instead of NULLs**

When performing a cross tab via the Advanced Options tab, if you select "Calculate as: Count" any null values will display as 0 (zero) values now.